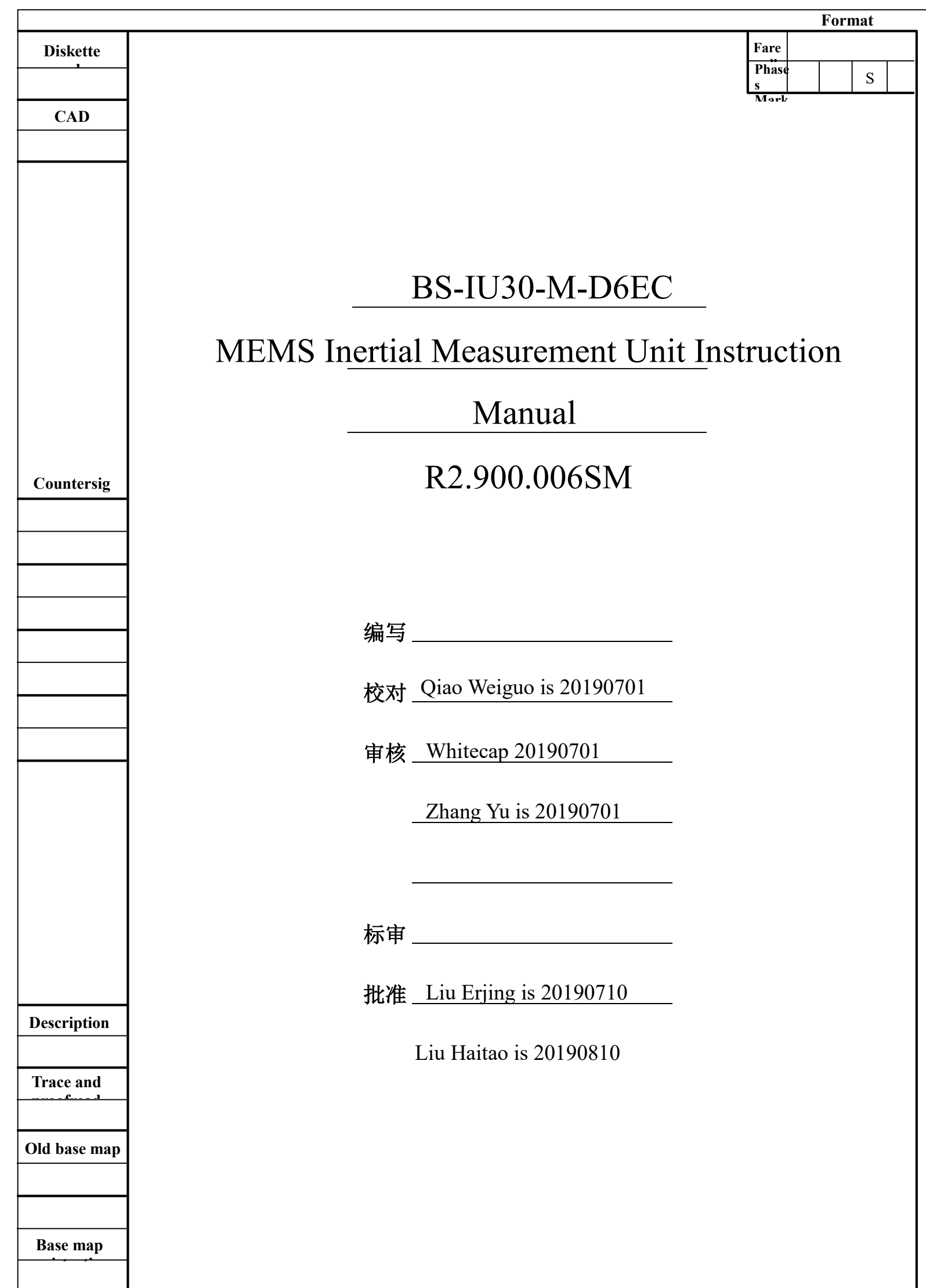

Trace

This instruction manual is the main reference document for the operation of BS-IU30-M-D6EC inertial measurement unit.

This manual is prepared in accordance with BS-IU30-M-D6EC Technical Conditions, BS-IU30-M-D6EC MEMS Inertial Measurement Unit Protocol and RJT-001 Technical Conditions for Inertial Measurement Unit and Triaxial Gyro Combination.

BS-IU30-M-D6EC inertial measurement unit can change the measurement accuracy and measurement range of the inertial sensor according to the user's requirements.

### 1 Product features and technical parameters

### 1.1 Composition and function

The MEMS Inertial Measurement Unit (IMU) consists of three-axis gyroscope, three-axis accelerometer, temperature sensor, signal processing board, structure and necessary software, and is used to measure the three-axis angular rate, three-axis acceleration and three-axis inclination of the carrier. And output that data of the gyroscope and the loading table aft error compensation (including temperature compensation, installation misalignment angle compensation, nonlinear compensation and the like) through an RS-422 serial port according to an agreed communication protocol.

1.2 Main technical parameters

Mark  $\vert$  Change order  $\vert$  Signature,

### 1.2.1 Gyroscope specifications

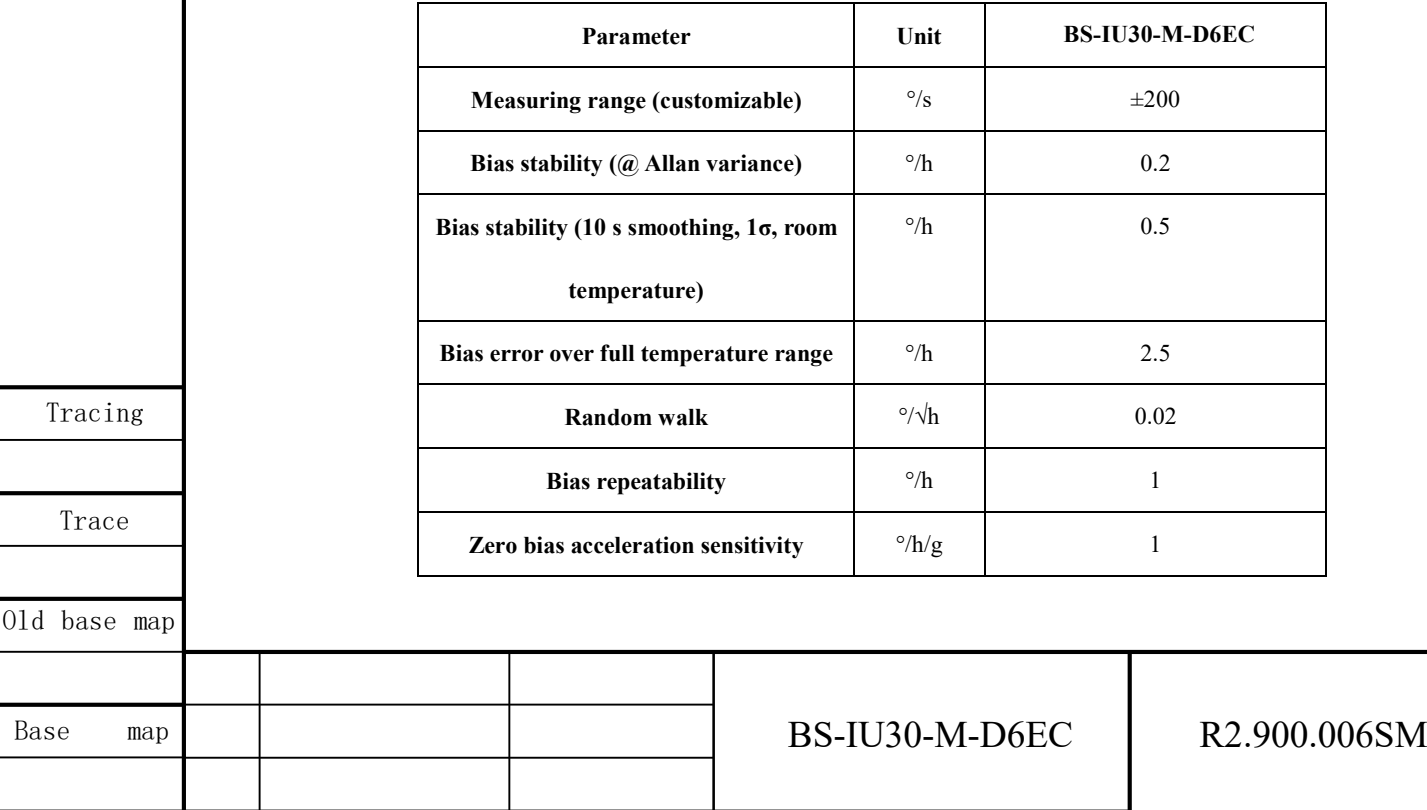

Page 19 No. 2 Page

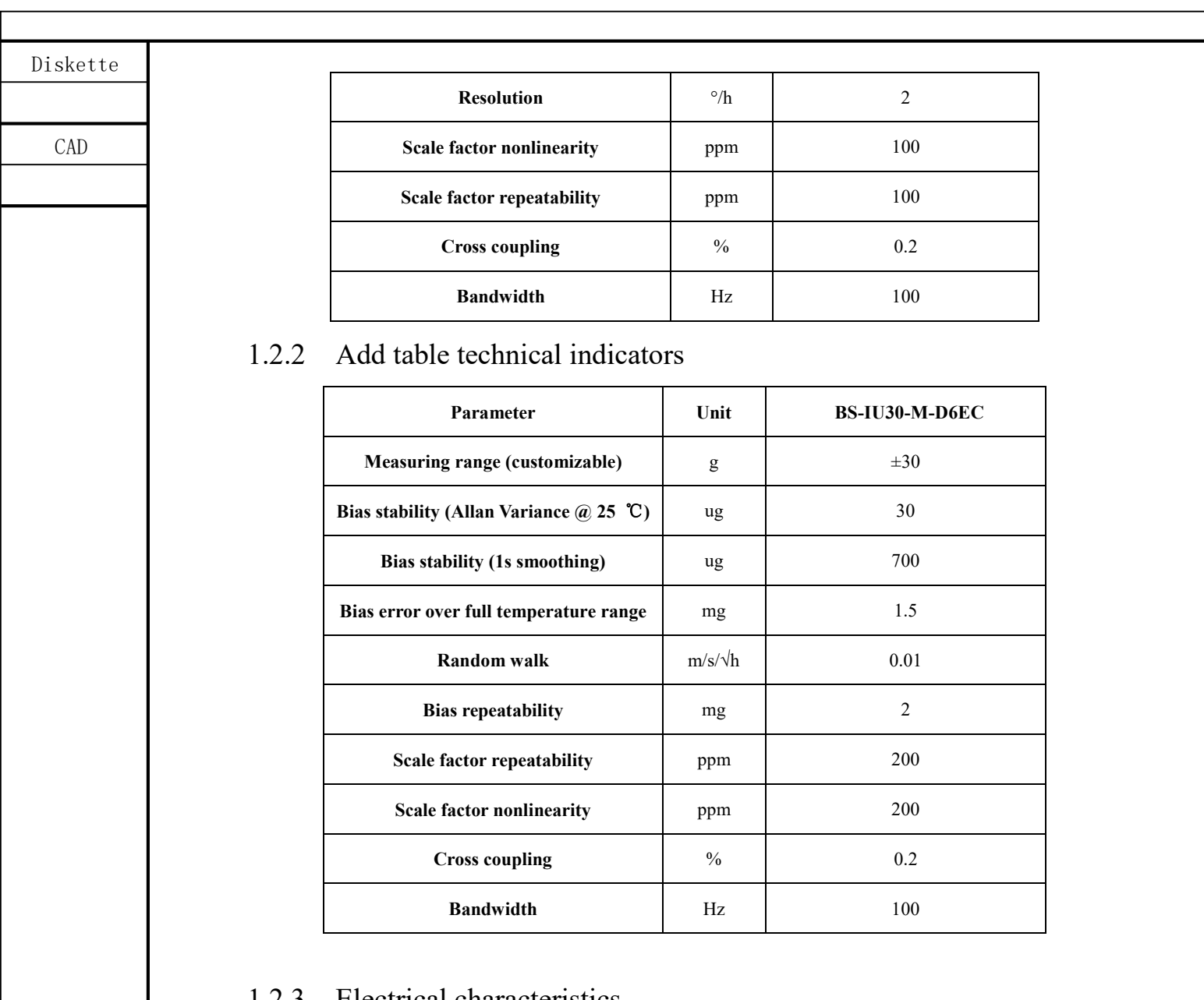

## 1.2.3 Electrical characteristics

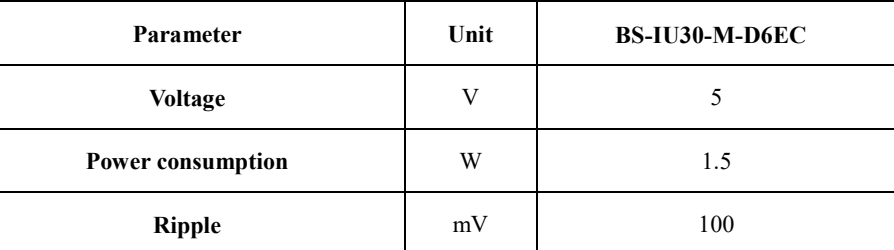

# 1.2.4 Environmental adaptability

Tracing

Trace

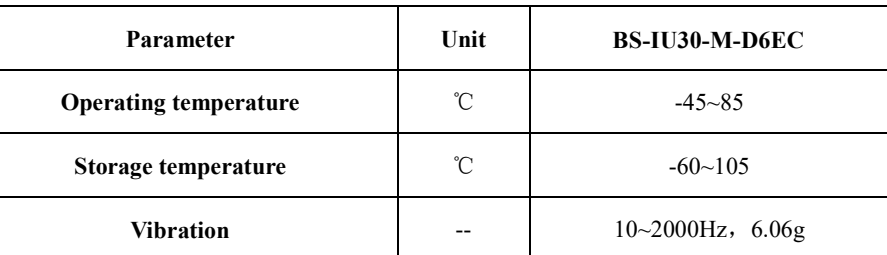

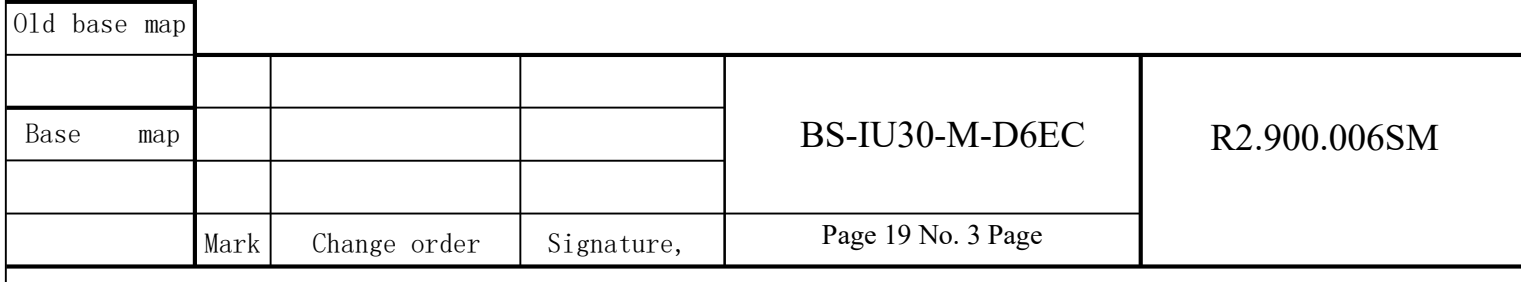

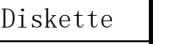

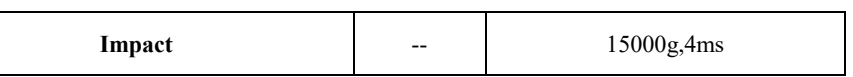

## 1.2.5 Other

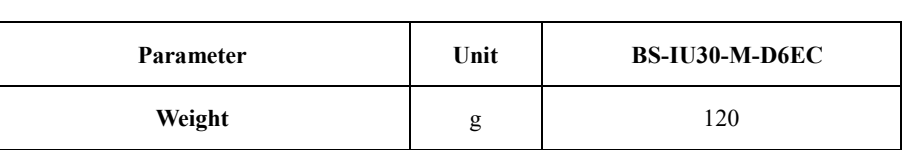

## 2 Space coordinate system

## 2.1 Right Hand Rule Principle 1

The MEMS IMU contains three axial spatial coordinate systems, namely X, Y and Z. The X axis points to the top surface of the IMU, the Y axis points to the direction of the electrical connection interface, and the Z axis refers to the right side of the IMU, as shown in Figure 2-1.

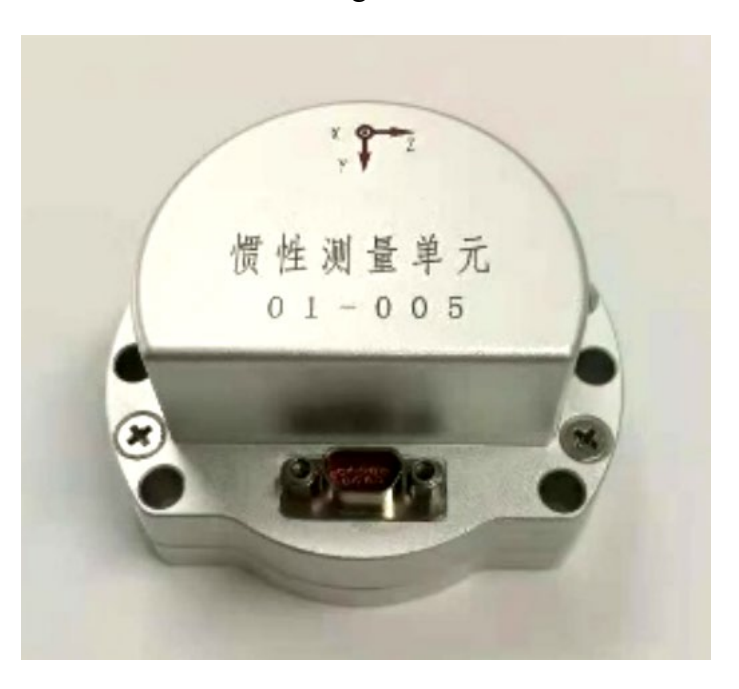

Figure 2-1 Space Coordinate System of Inertial Measurement Unit

The installation of the inertial measurement unit should match the axial direction of the coordinate system, otherwise the measured angular velocity data is not accurate. The axis of the coordinate system can be quickly assigned and determined by following the "right-hand rule principle 1". Stretch out the right hand and spread out the thumb, index finger and middle finger respectively. The direction of the thumb is the X axis, the direction of the index finger is the Y axis, and the direction of the middle finger is the Z

Tracing

Trace

Old base map

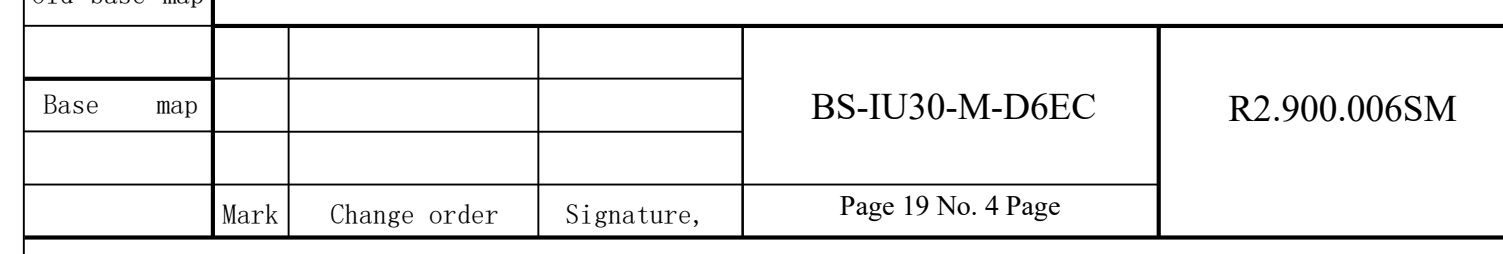

Diskette CAD axis, as shown in Figure 2-2. Figure 2-2 Right Hand Rule Principle 1

## 2.2 Right hand rule principle two

The three-degree-of-freedom gyroscope in the inertial measurement unit can measure the angular velocity in three directions. The direction of the angular velocity of the axial rotation of the coordinate axis can be quickly determined by following the'righthand rule principle 2 '. Stretch out the right hand and spread out the thumb. The direction of the thumb is the axial direction, and the direction of the other four fingers is the angular velocity of the axial rotation of the thumb, as shown in Figure 2-3.

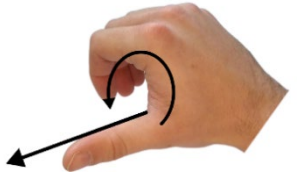

Figure 2-3 Right Hand Rule Principle 2

### 3 Structural installation

Refer to Figure 3-1 for outline drawing of BS-IU30-M-D6EC inertial measurement unit.

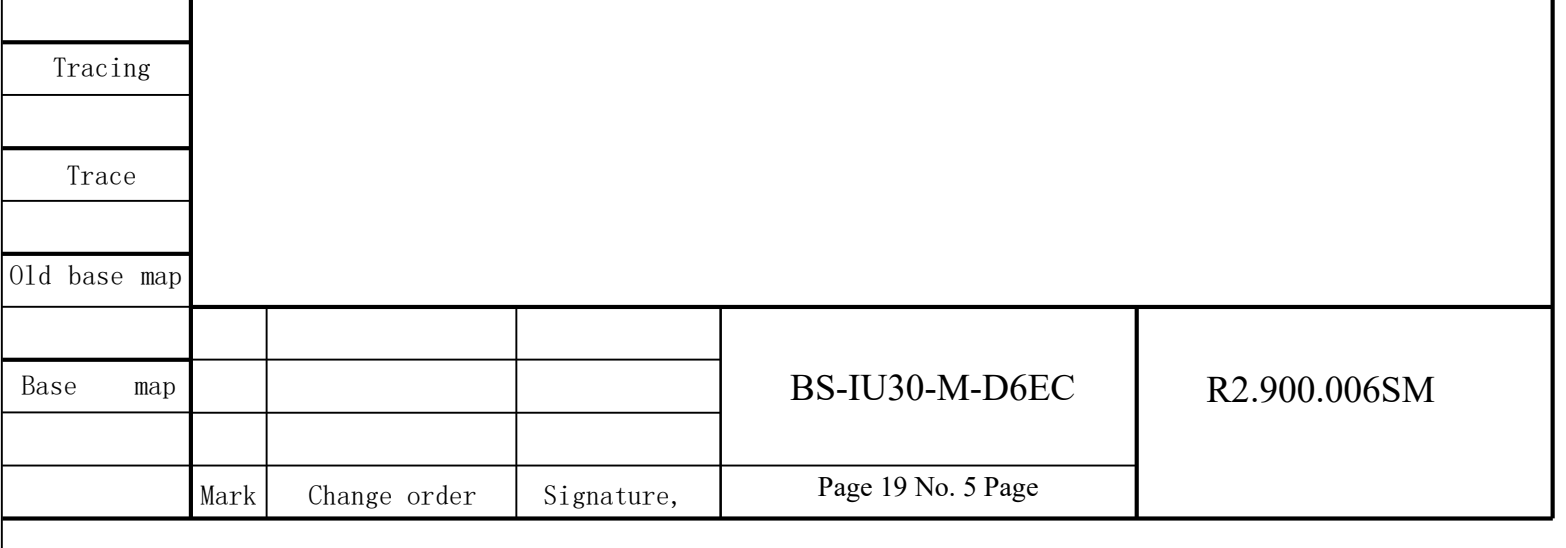

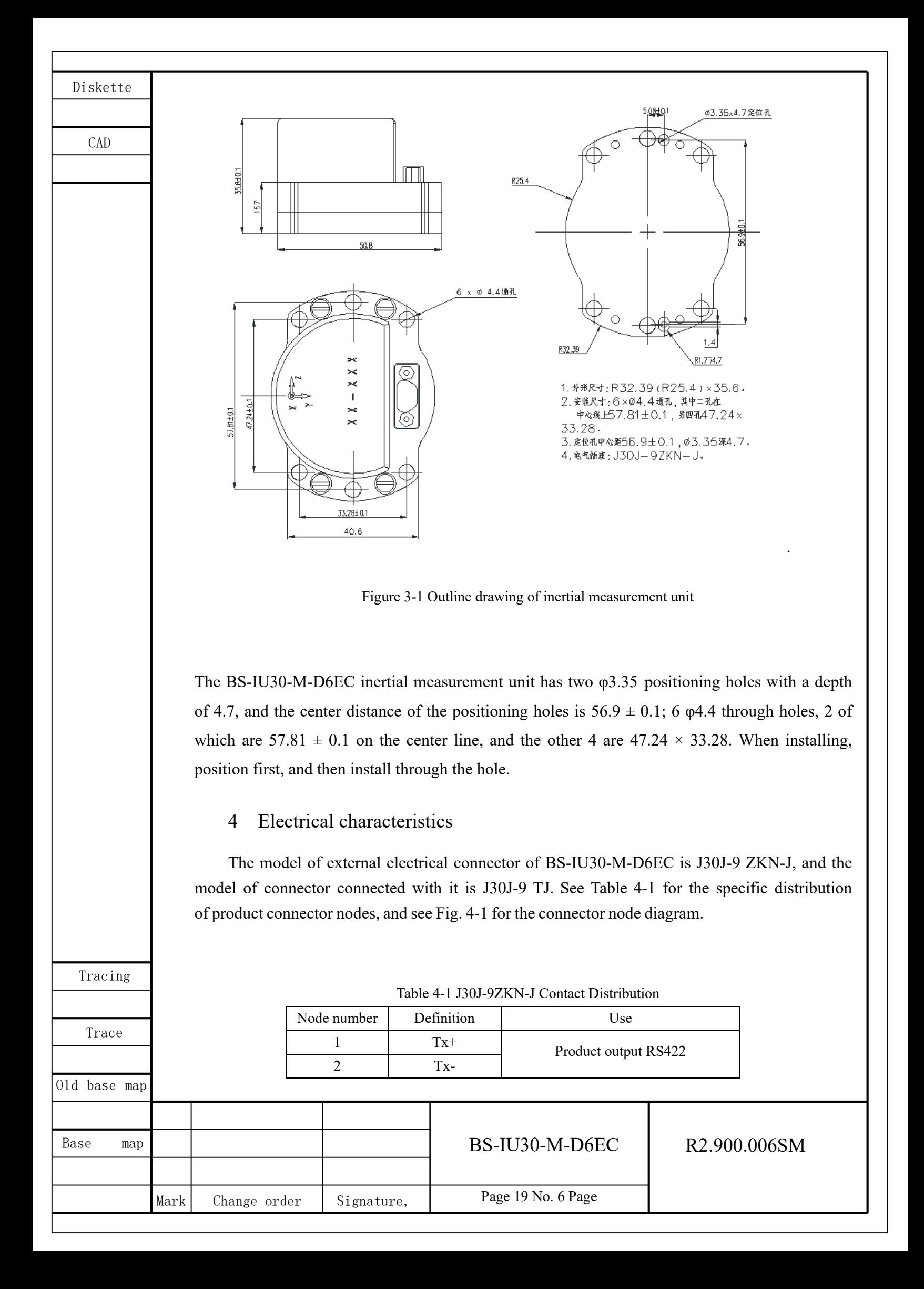

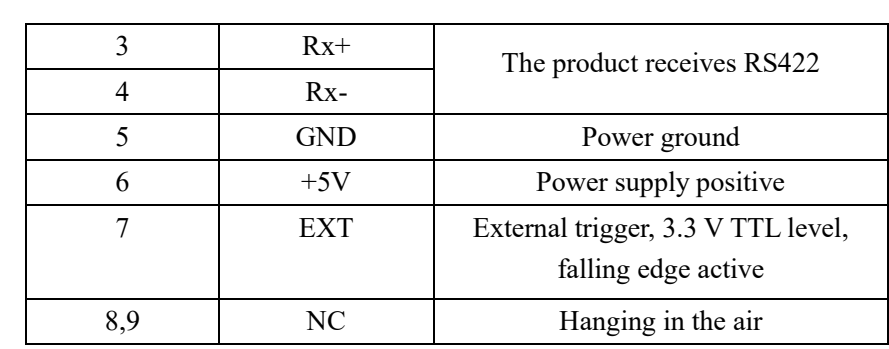

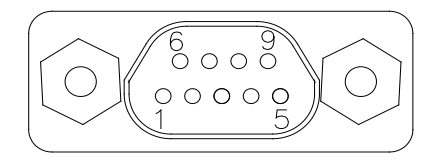

Figure 4-1 J30J-9ZK Node Distribution Diagram

## 5 Communication interface

Diskette

CAD

Base

## 5.1 Configurable parameters

The product communication protocol can be configured through the upper computer software, and the configurable parameters are shown in Table 5-1 below.

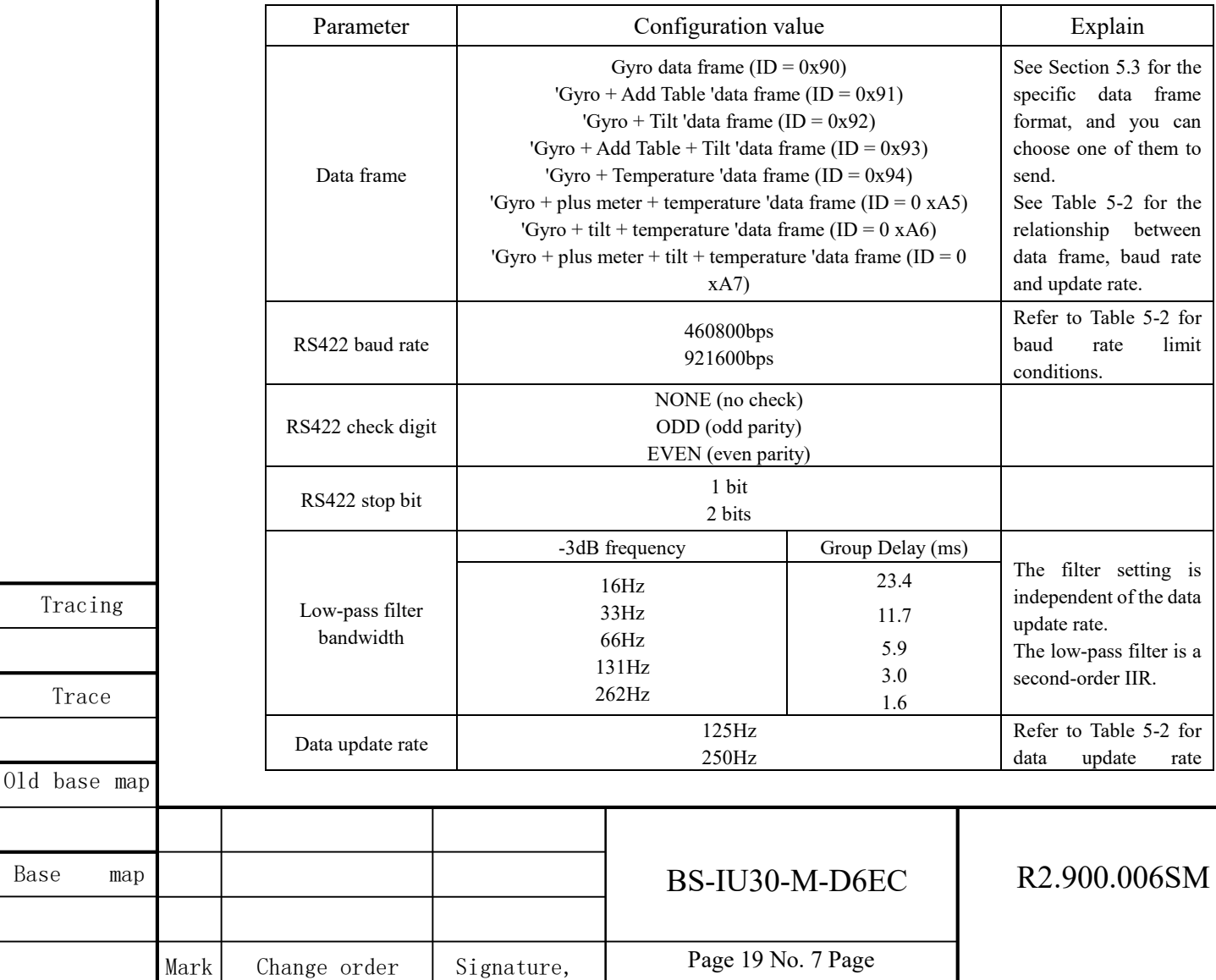

Table 5-1 Product Configurable Parameters

CAD

 $01$ 

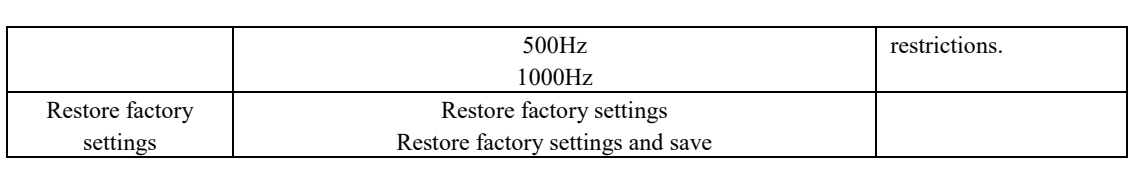

## 5.2 Communication interface

It communicates with the processing circuit unit through the serial communication interface and adopts the RS-422 standard. Both the transmission baud rate and the data update rate can be configured by software. Table 5-2 shows the maximum data update rate corresponding to the transmission baud rate.

*In the default state of the product, the communication protocol is: baud rate 921 600bps, 8 data bits, 1stop bit, no check bit, 0xA5 data frame, update rate 1000Hz.* 

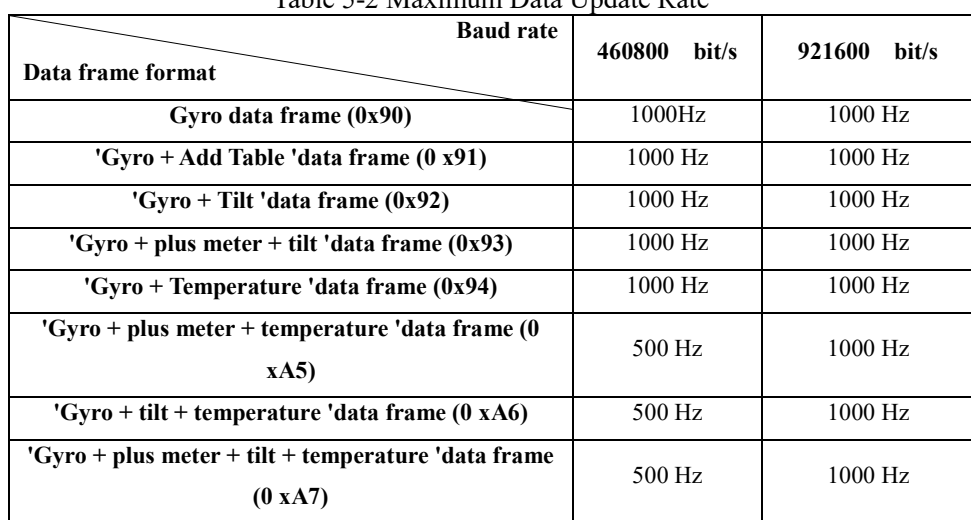

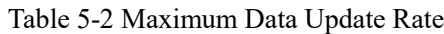

## 5.3 Data frame format

The inertial measurement unit sends data frames in each cycle. The data format can be configured by referring to the corresponding data frame format in the operating instructions of the supporting upper computer. All formats are shown in the following table.

Table 5-2 Data Frame Format of Gyro

٦

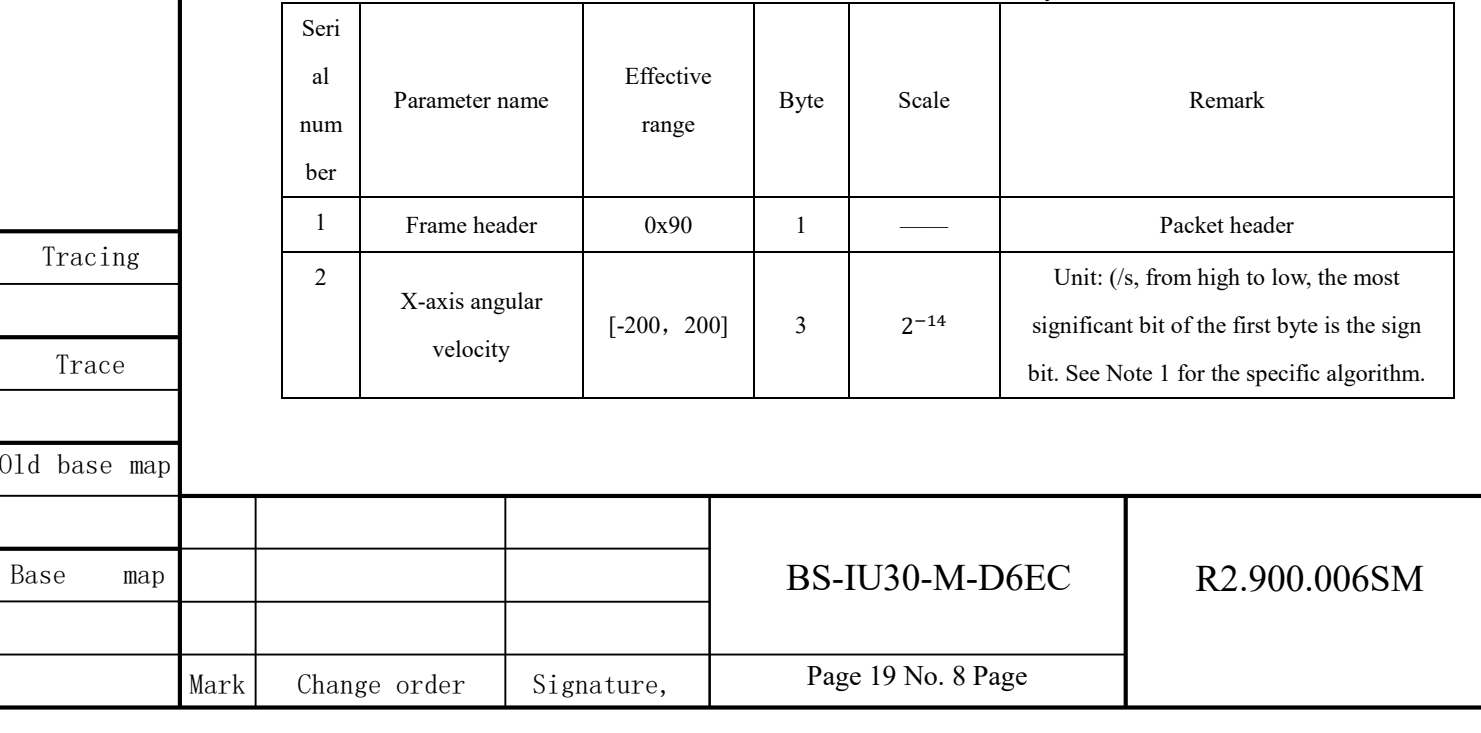

Tracing

Trace

Mark Change order Signature,

CAD

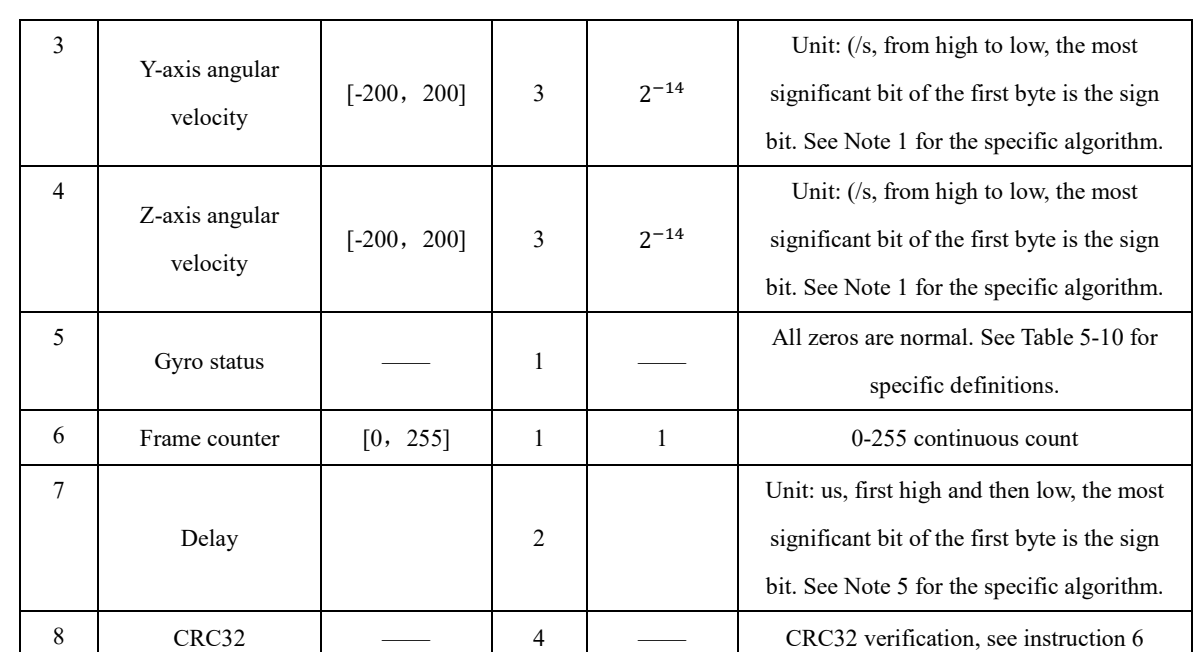

Table 5-3 Data Frame Format of "Gyro + Add Table"

٦

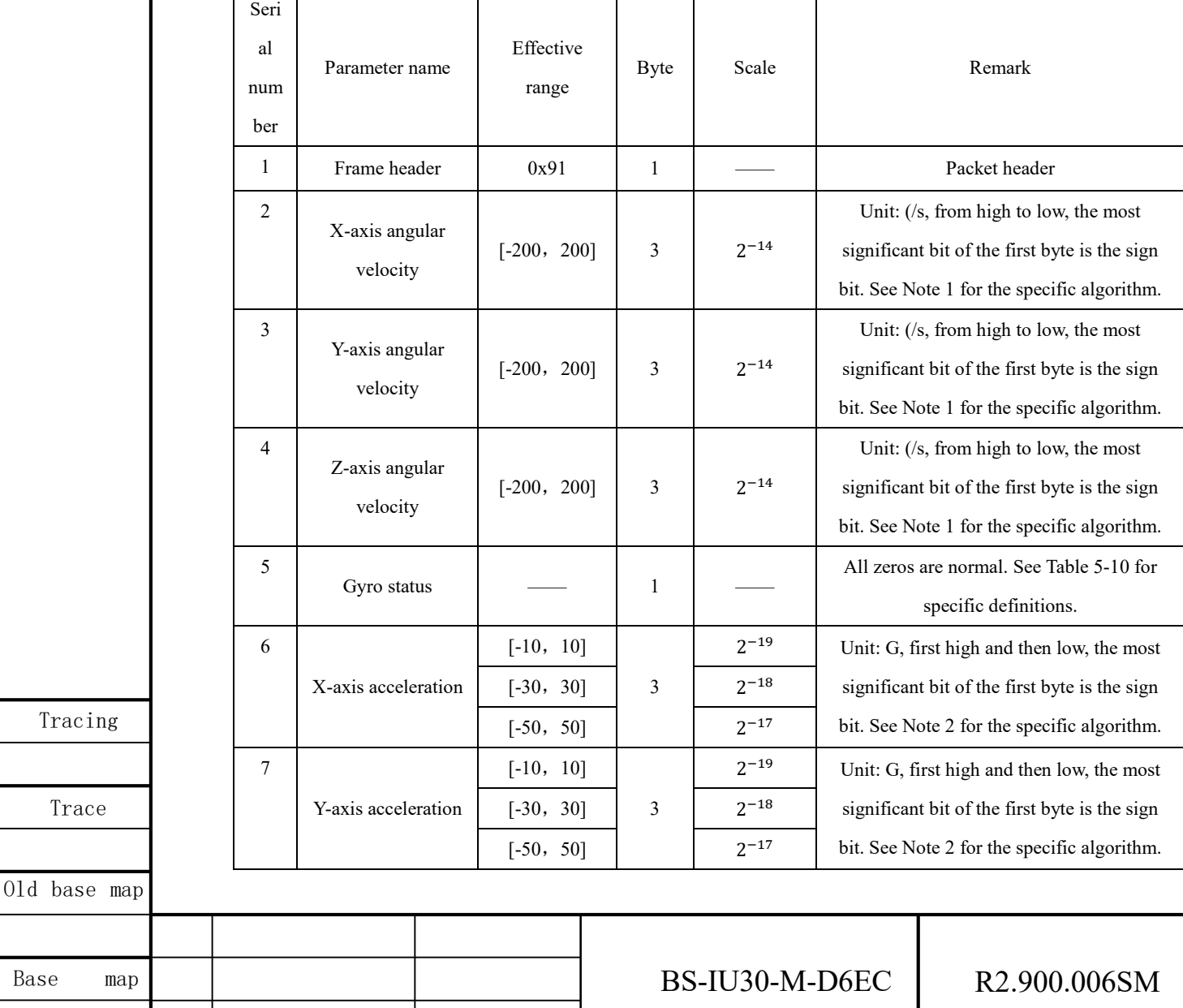

Page 19 No. 9 Page

CAD

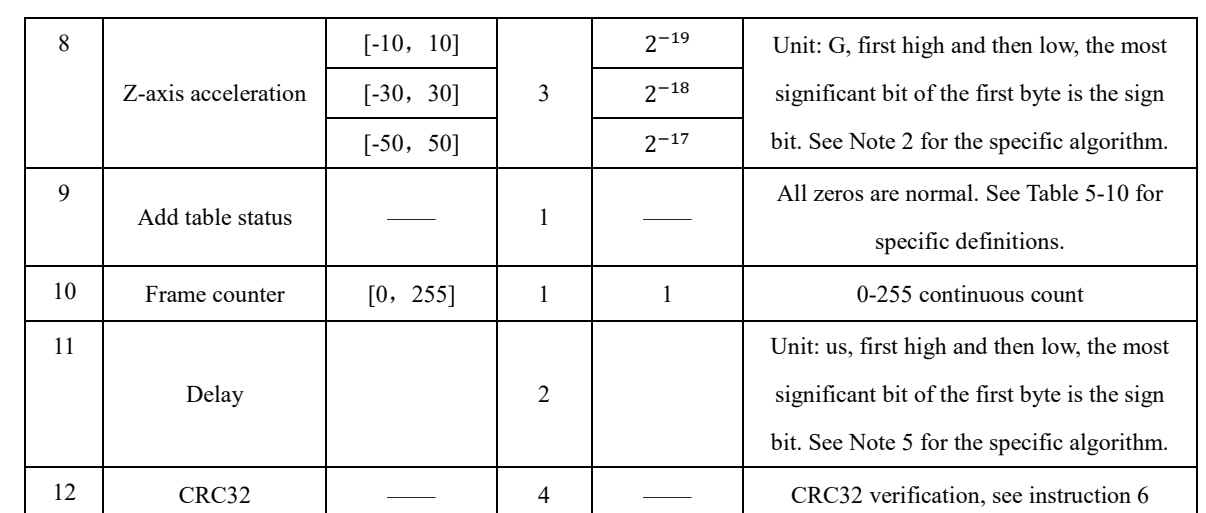

## Table 5-4 Format of 'Gyro + Tilt' Data Frame

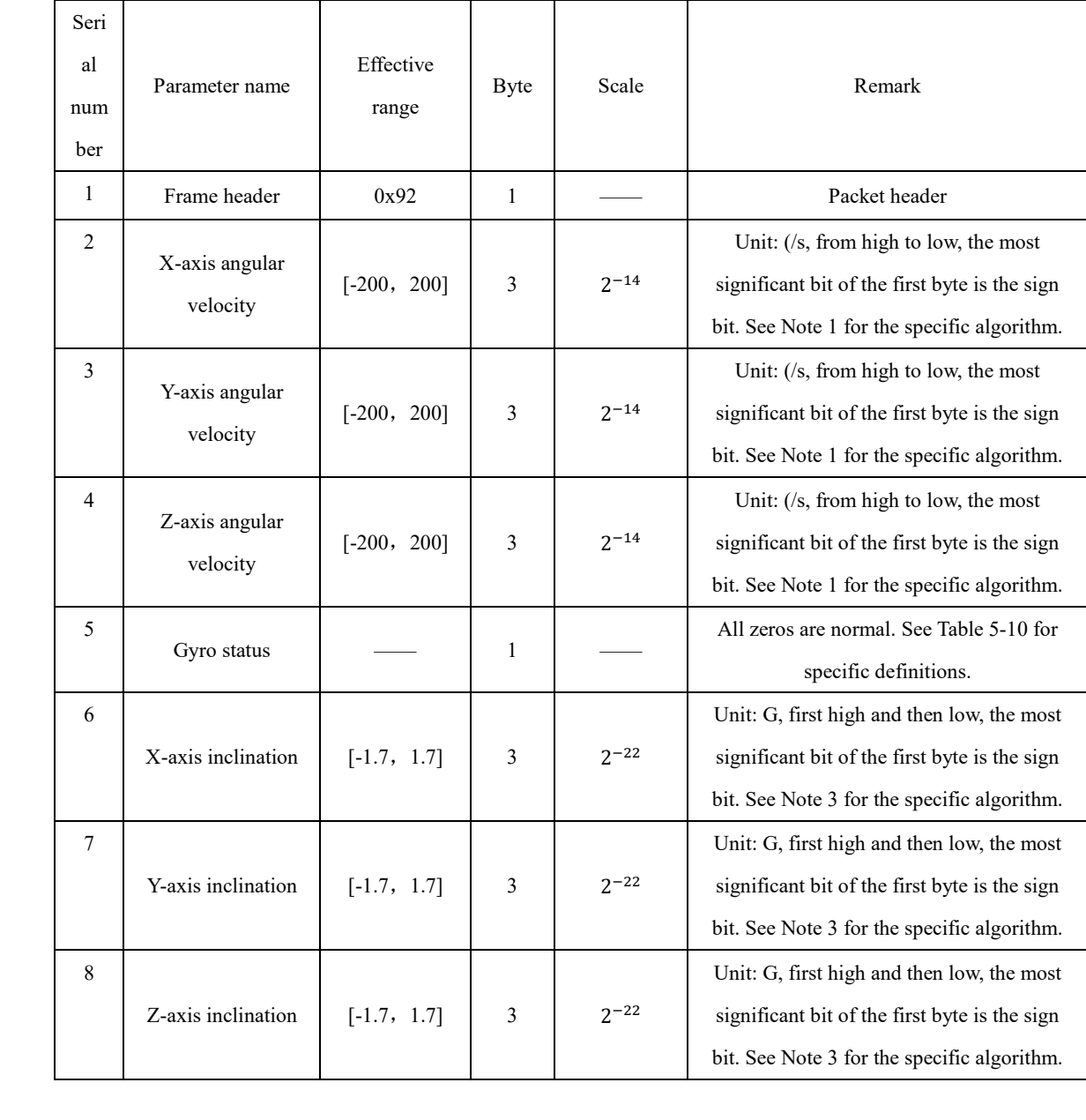

Tracing

Trace

Old base map

Base map

Mark Change order Signature,

BS-IU30-M-D6EC R2.900.006SM

Page 19 No. 10 Page

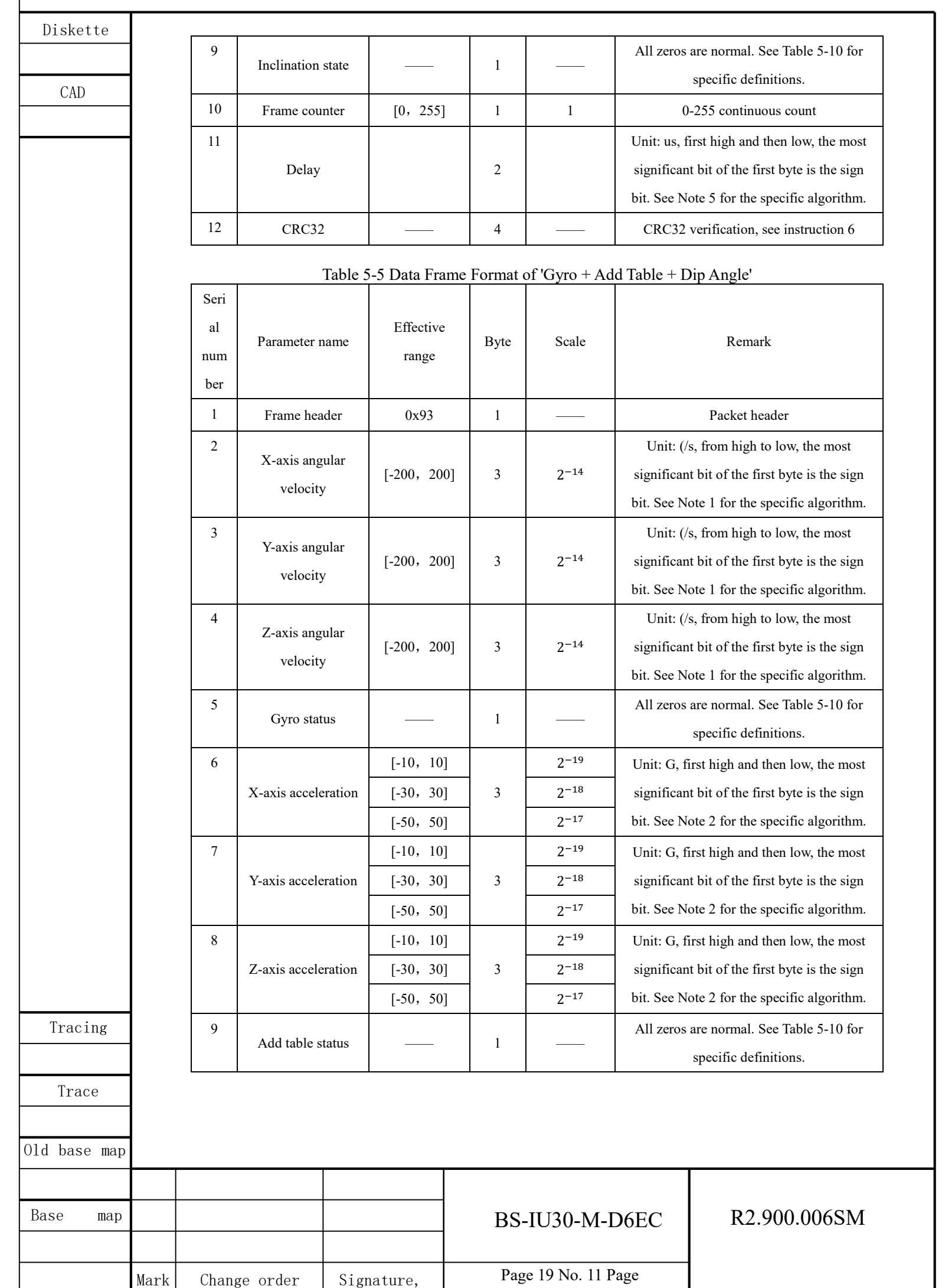

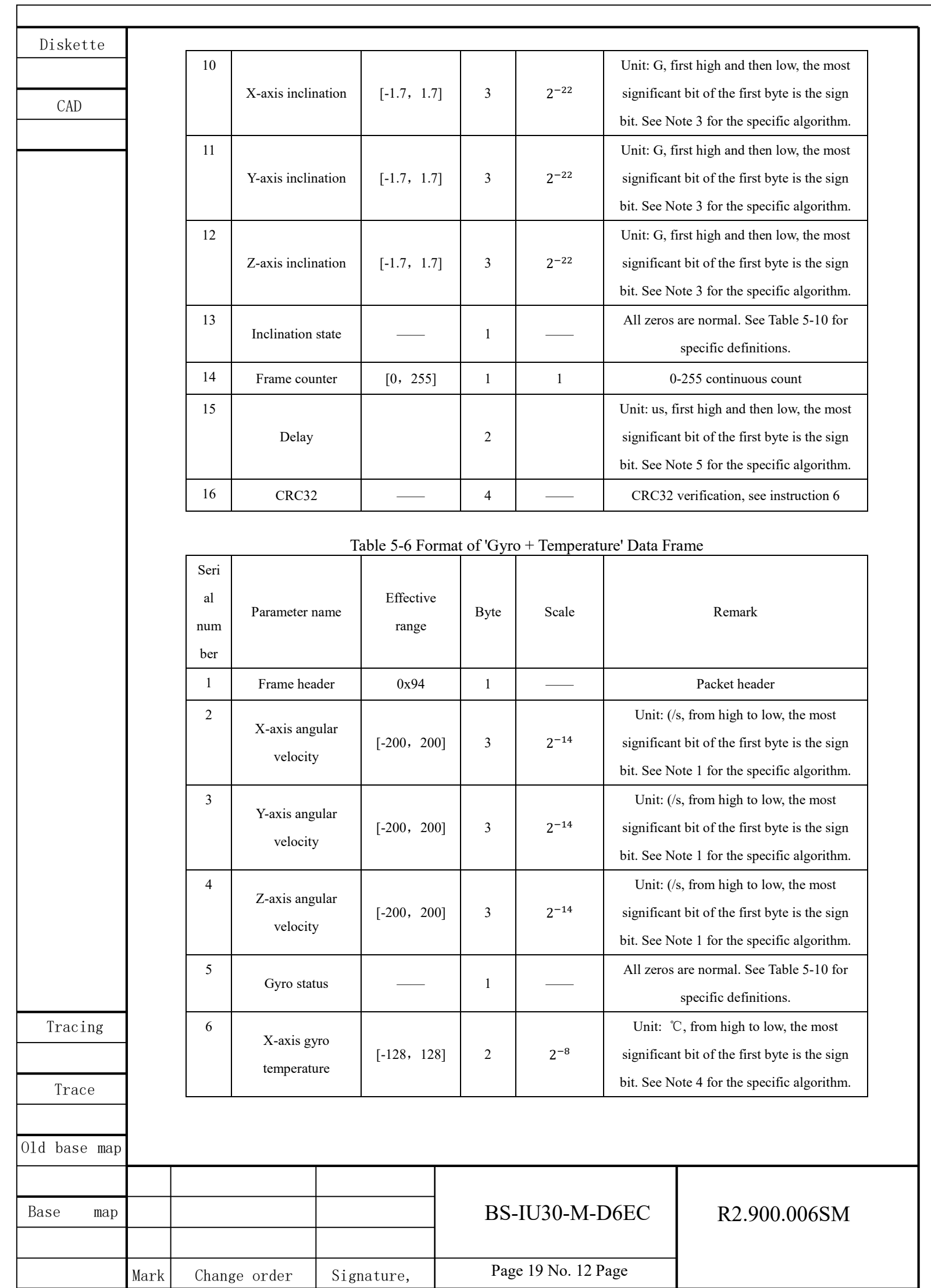

# CAD

 $01d$  base

Base

Mark Change order Signature,

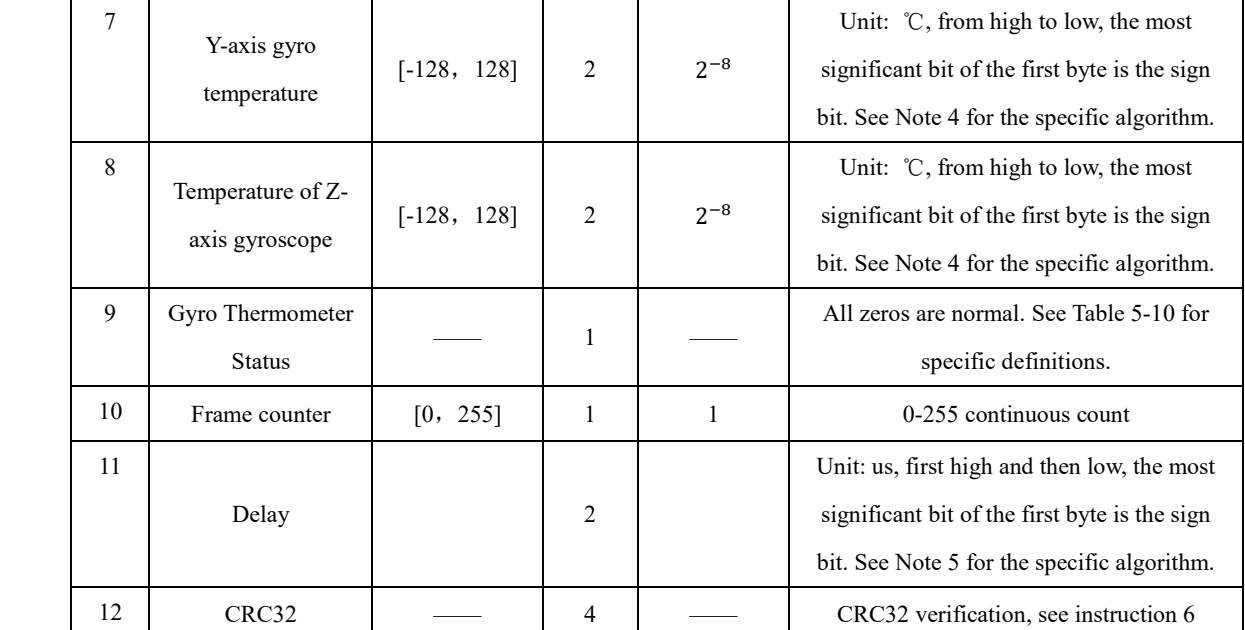

Table 5-7 Data Frame Format of 'Gyro + Add Table + Temperature'

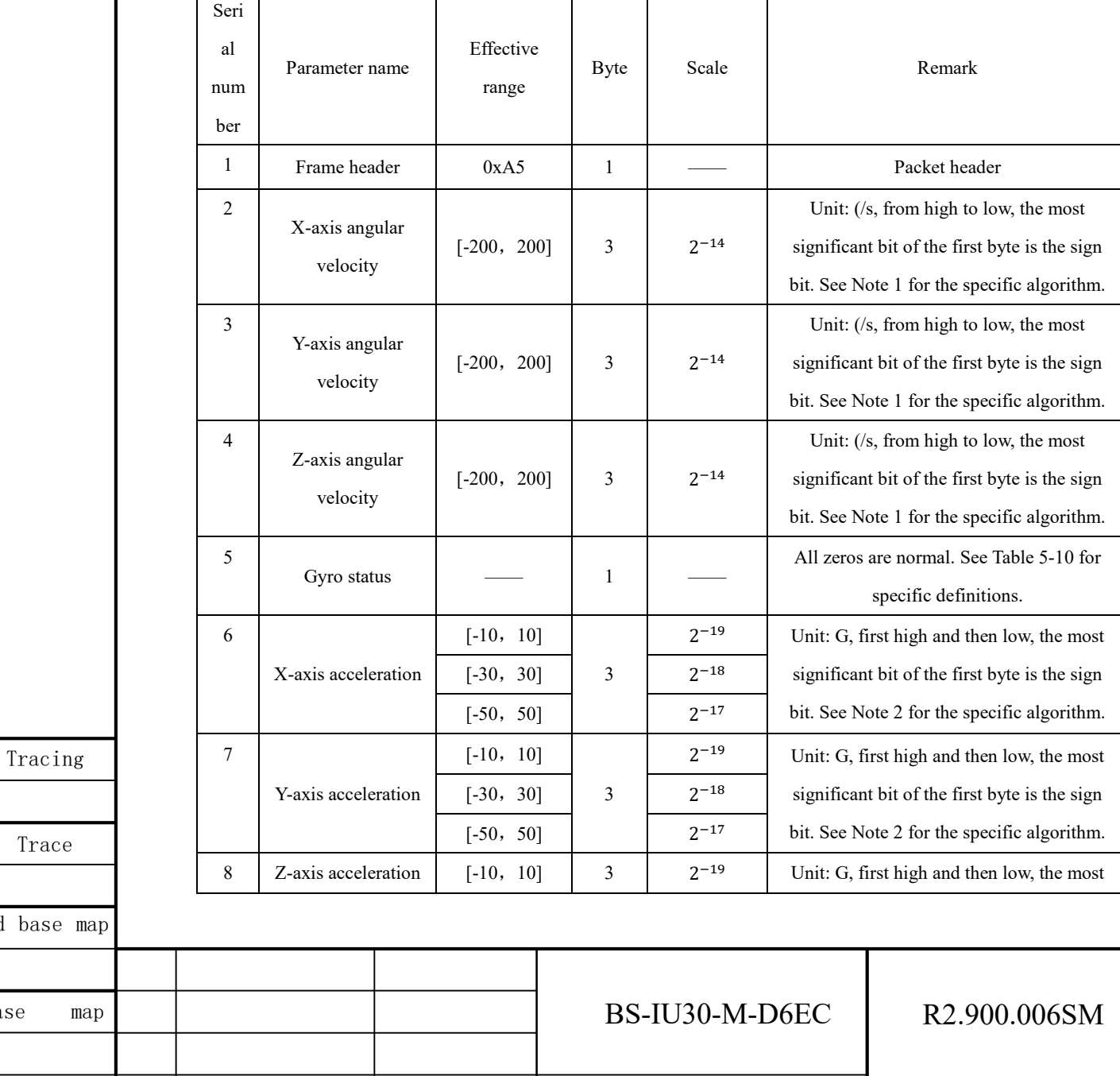

Page 19 No. 13 Page

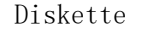

 $0$ ld base

Base map

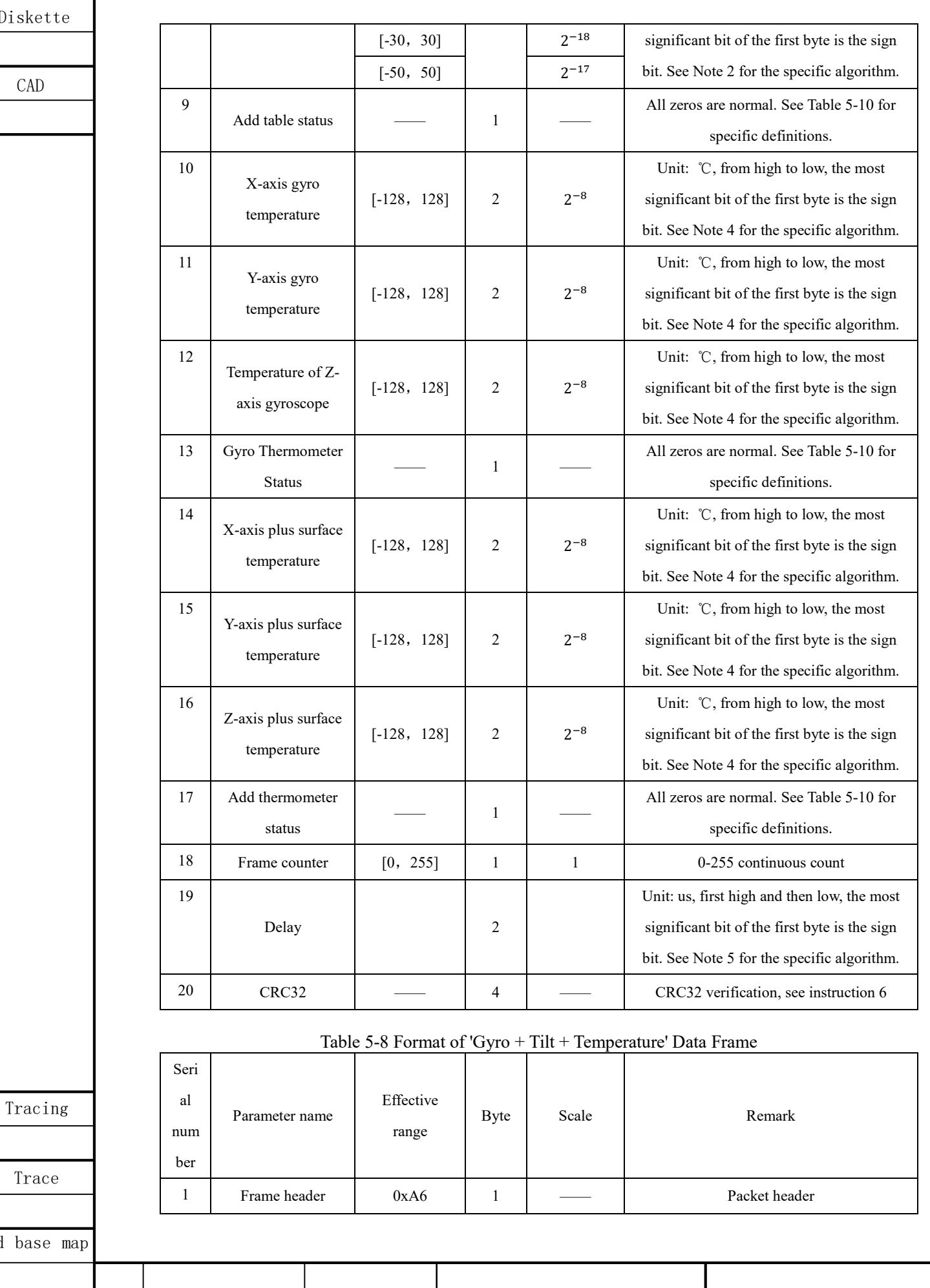

Page 19 No. 14 Page Mark Change order Signature, BS-IU30-M-D6EC | R2.900.006SM

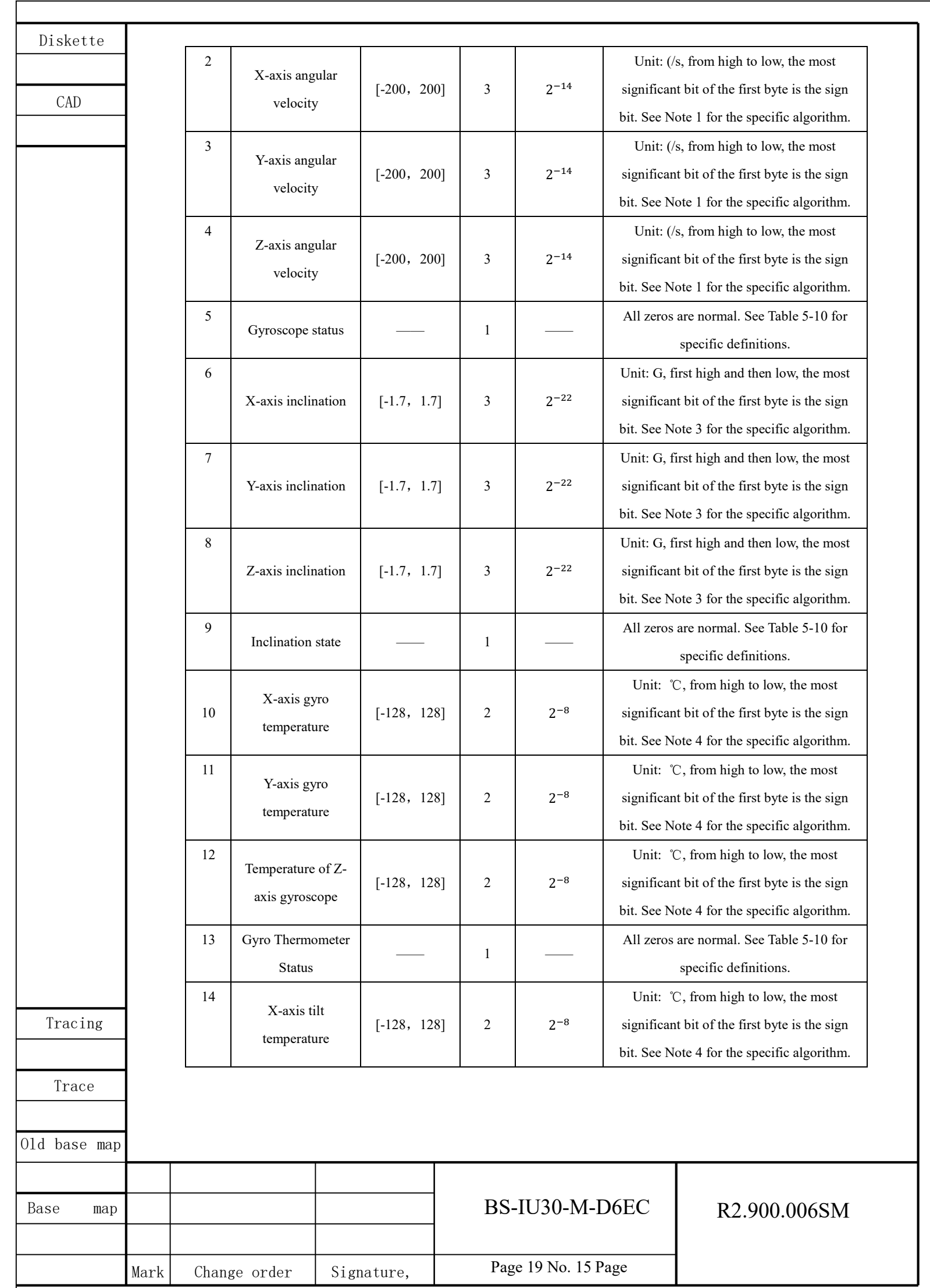

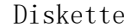

Trace

CAD

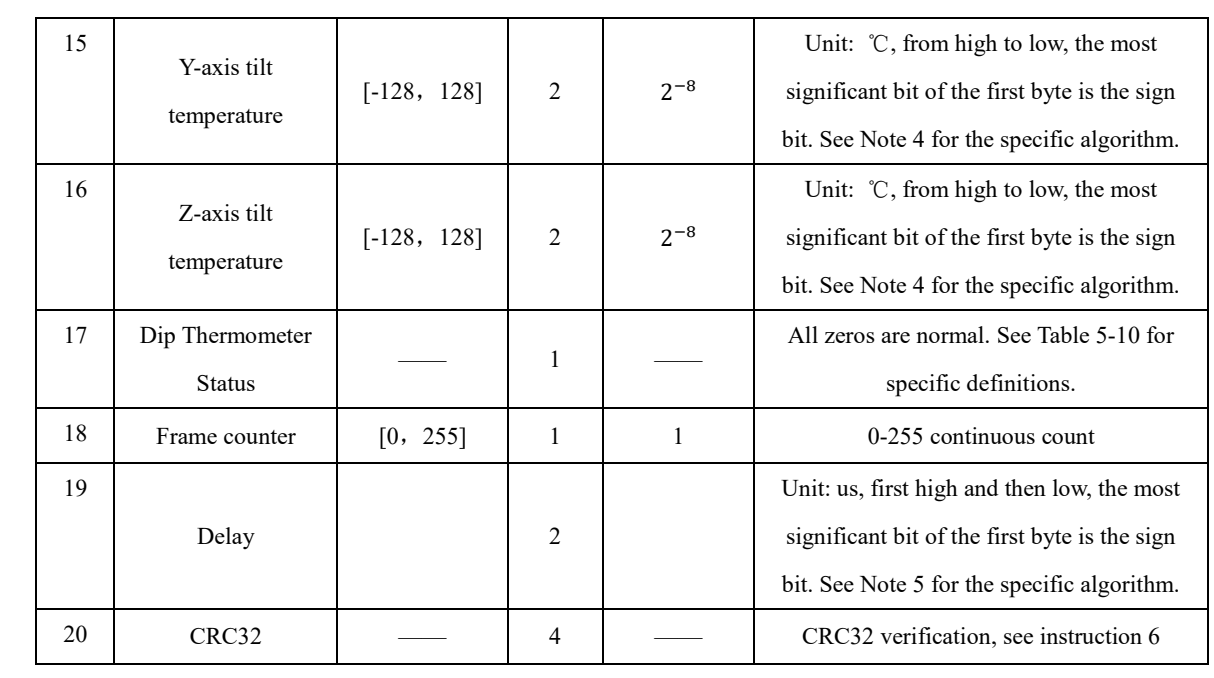

### Table 5-9 Data Frame Format of 'Gyro + Add Table + Inclination + Temperature'

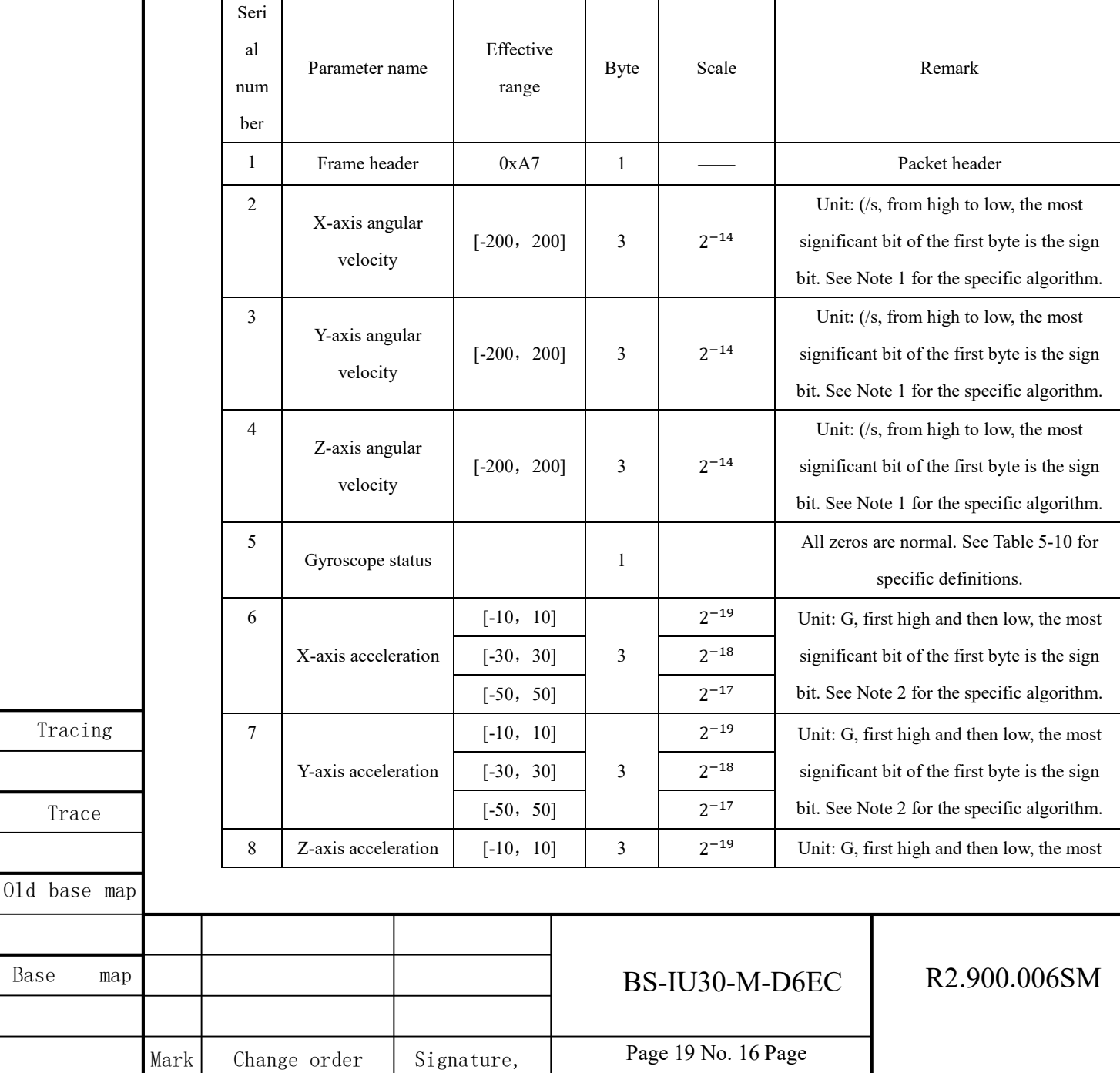

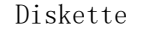

 $01d$  base

 ${\tt Base}$ 

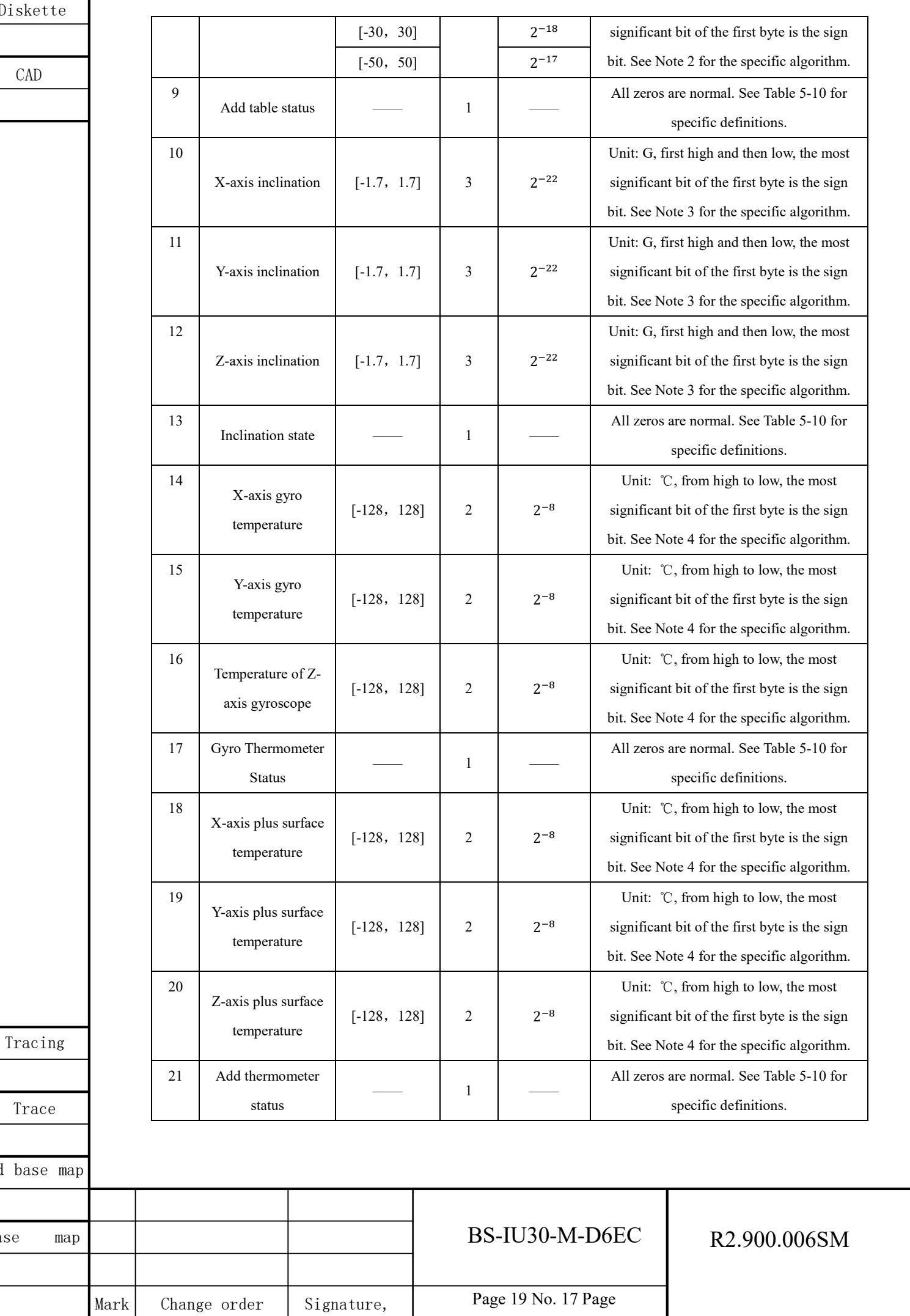

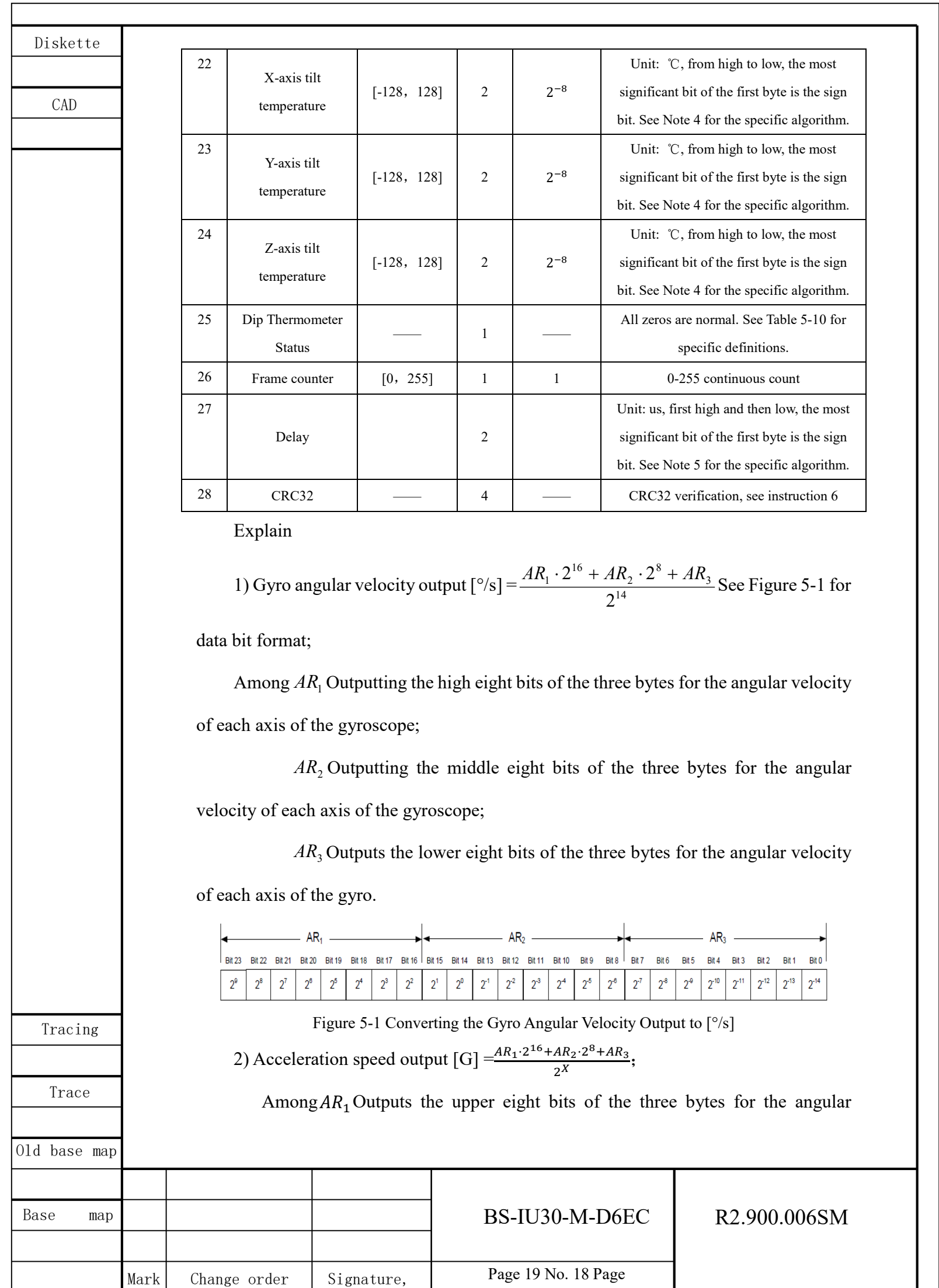

CAD

Tracing

Trace

Old base map

velocity of each axis of the accelerometer;

 $AR<sub>2</sub>$  Outputs the middle eight bits of the three bytes for the angular velocity of each axis of the accelerometer;

 $AR_3$  Outputs the lower eight bits of the three bytes for the angular velocity of each axis of the accelerometer.

X is the tabulated scale index, and 10g, 30g, and 50g are tabulated for  $X = 19$ , 18, and 17.

3) Tilt speed output  $[G] = \frac{AR_1 \cdot 2^{16} + AR_2 \cdot 2^8 + AR_3}{2^{22}};$ 

Among $AR_1$  Outputs the upper eight bits of the three bytes for the angular velocity of each axis of the tilt angle;

 $AR<sub>2</sub>$ The middle eight bit of that three bytes are output for the angular velocity of each axis of the tilt angle;

 $AR<sub>3</sub>$ The lower eight bits of the three bytes are output for the angular velocity of each axis of the tilt angle.

4) Temperature output  $\left[\text{°C}\right] = \frac{I_1 \cdot 2 + I_2}{2^8}$ 8 1 2  $\frac{T_1 \cdot 2^8 + T_2}{T_1 \cdot 2^8 + T_2}$ ? See Figure 5-2 for data bit format.

Among  $T_1$  Outputs the upper eight bits of the two bytes for each axis temperature;

 $T<sub>2</sub>$  Outputs the lower eight bits of the two bytes for each axis temperature.

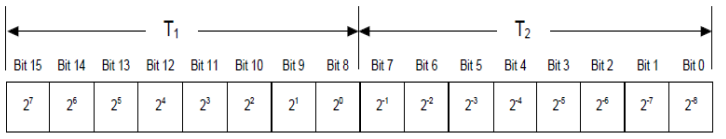

Figure 5-2 Converting Temperature Output to [℃]

5) Delay time output  $[us] = T_1 \cdot 2^8 + T_2$ 

Where:  $T_1$  is the high eight bits in the two bytes of the delay time output;

T2outputs the lower eight bits of the two bytes for the delay time.

6) CRC check method

The CRC uses the standard CRC-32 polynomial:

 $x^{32}$  +  $x^{26}$  +  $x^{23}$  +  $x^{22}$  +  $x^{16}$  +  $x^{12}$  +  $x^{11}$  +  $x^{10}$  +  $x^8$  +  $x^7$  +  $x^5$  +  $x^4$  +  $x^2$  +  $x$  + 1 seed = 0xFFFFFFFF

See Appendix B for a list of table and table lookup function codes generated

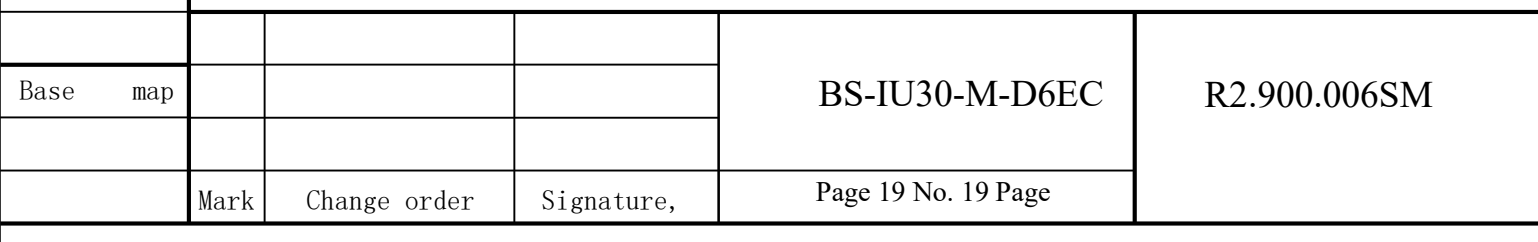

CAD

Tracing

Trace

from this polynomial.

## 5.4 Self-check function and real-time output function of working status

The product has the functions of self-checking and real-time output of working status. The data frame contains a byte indicating the status, and the real-time output of product working status information is started after the power-on start is completed. The status bits are defined in Table 5-10.

| <b>Bit</b>     | Definition                                              |
|----------------|---------------------------------------------------------|
| 7              | $0 =$ normal, $1 =$ system-wide abnormal                |
| 6              | $0 =$ normal, $1 =$ starting                            |
| 5              | $0 = normal$ , 1 = abnormal external environment        |
| $\overline{4}$ | $0 =$ normal, $1 =$ three axes out of service condition |
| 3              | $0 =$ normal, $1 =$ error in three-axis output          |
| $\mathcal{L}$  | $0 = OK$ , $1 = Z$ axis out of use condition or error   |
|                | $0 = OK$ , $1 = Y$ axis out of use condition or error   |
|                | $0 = OK$ , $1 = X$ axis out of use condition or error   |

Table 5-10 Product Status Bit Definitions

### 6 Functional testing

### 6.1 Test equipment and instrumentation required

The equipment and instruments required in the test include: DC regulated power supply, computer, turntable, test tooling and test cable.

### 6.2 Functional testing

The product is in a static state, and the DC regulated power supply is used to supply power to the product. The power supply requirements meet the requirements of 1.2.2. The specific connection mode of the product is shown in Figure 6-1. Data is received according to the communication protocol, and the angular velocity output of the product is received and displayed by the upper computer receiving software.

Rotate the gyroscope assembly in the positive direction around X, Y and Z respectively (if conditions permit, the turntable can be used for input, and if conditions

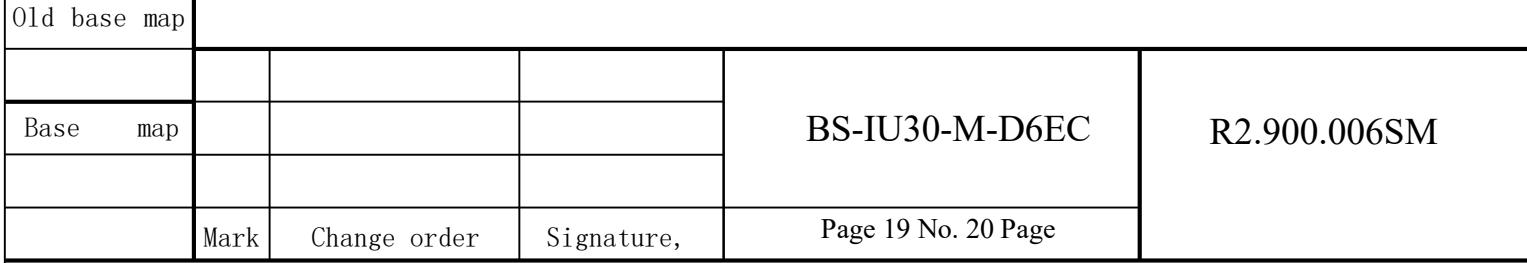

CAD

Tracing

Trace

Old base map

do not permit, it can be rotated by hand), and the angular velocity output of the corresponding axis can be monitored as the positive angular rate. Rotate the product reversely around X, Y and Z respectively, and the angular velocity output of the corresponding axis can be monitored to be a negative angular velocity. It indicates that the angular velocity output polarity of the product is correct. The three angular rate values at the output of the product shall be in the vicinity of 0 deg/s under stationary conditions.

The acceleration output of the corresponding axis can be monitored to be 1G when X, Y and Z are respectively in the forward direction. Under static conditions, the acceleration at the output of two axes of the product is about 0 G, and the acceleration at the output of the third axis is about 1 G.

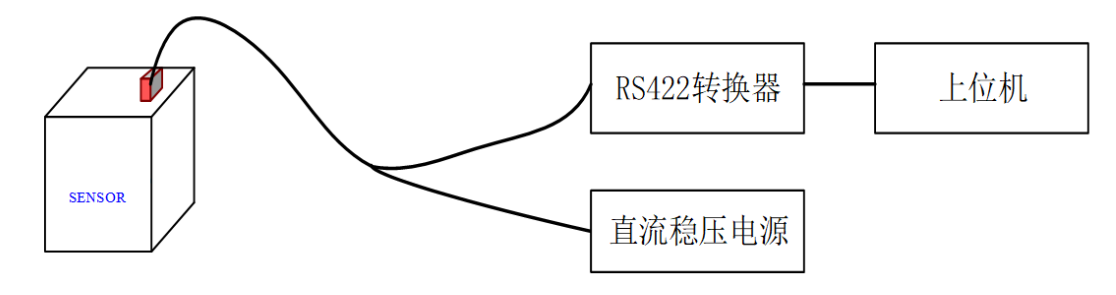

Figure 6-1 Inertial Measurement Unit Test Connection Diagram

### 7 Use and maintenance requirements

Before use, the installation position of the system must be checked to ensure correct installation. Carefully check the connection of each signal line to ensure that the connection is correct.

Before power-on, check the cable network contact and power supply value, and the power supply polarity shall not be reversed.

In use, the mechanical grounding of the system shall be well grounded.

This product contains precision instruments. Knocking and falling are prohibited.

This product should be stored in a well-ventilated warehouse with a temperature of  $(15 \sim 35)$  °C, a relative humidity of not more than 75%, and free of acid, alkali and corrosive gases.

### **Appendix A Packing List**

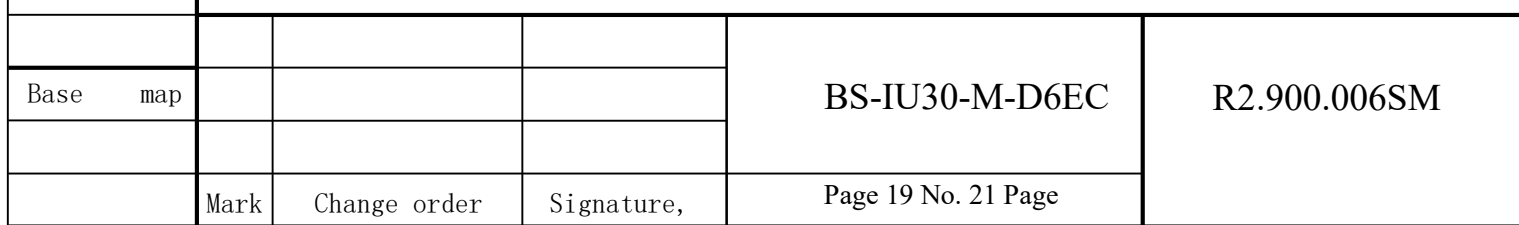

CAD

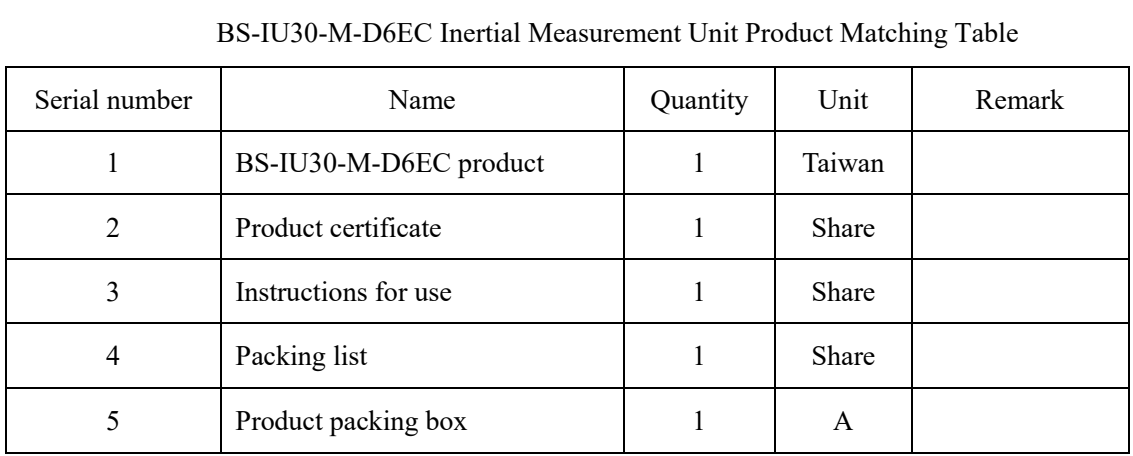

## **Appendix B CRC Lookup Table and Lookup Function**

Lookup table for B1 CRC32

static Uint32 crc\_table[256]={

0x00000000, 0x04c11db7, 0x09823b6e, 0x0d4326d9, 0x130476dc, 0x17c56b6b, 0x1a864db2, 0x1e475005, 0x2608edb8, 0x22c9f00f, 0x2f8ad6d6, 0x2b4bcb61, 0x350c9b64, 0x31cd86d3, 0x3c8ea00a, 0x384fbdbd,0x4c11db70, 0x48d0c6c7, 0x4593e01e, 0x4152fda9, 0x5f15adac, 0x5bd4b01b, 0x569796c2, 0x52568b75, 0x6a1936c8, 0x6ed82b7f, 0x639b0da6, 0x675a1011, 0x791d4014, 0x7ddc5da3, 0x709f7b7a, 0x745e66cd,0x9823b6e0, 0x9ce2ab57, 0x91a18d8e, 0x95609039, 0x8b27c03c, 0x8fe6dd8b, 0x82a5fb52, 0x8664e6e5, 0xbe2b5b58, 0xbaea46ef, 0xb7a96036, 0xb3687d81, 0xad2f2d84, 0xa9ee3033, 0xa4ad16ea, 0xa06c0b5d, 0xd4326d90, 0xd0f37027, 0xddb056fe, 0xd9714b49, 0xc7361b4c, 0xc3f706fb, 0xceb42022, 0xca753d95, 0xf23a8028, 0xf6fb9d9f, 0xfbb8bb46, 0xff79a6f1, 0xe13ef6f4, 0xe5ffeb43, 0xe8bccd9a, 0xec7dd02d,0x34867077, 0x30476dc0, 0x3d044b19, 0x39c556ae, 0x278206ab, 0x23431b1c, 0x2e003dc5, 0x2ac12072, 0x128e9dcf, 0x164f8078, 0x1b0ca6a1, 0x1fcdbb16, 0x018aeb13,

Tracing

Trace

 $0<sub>1d</sub>$  base map

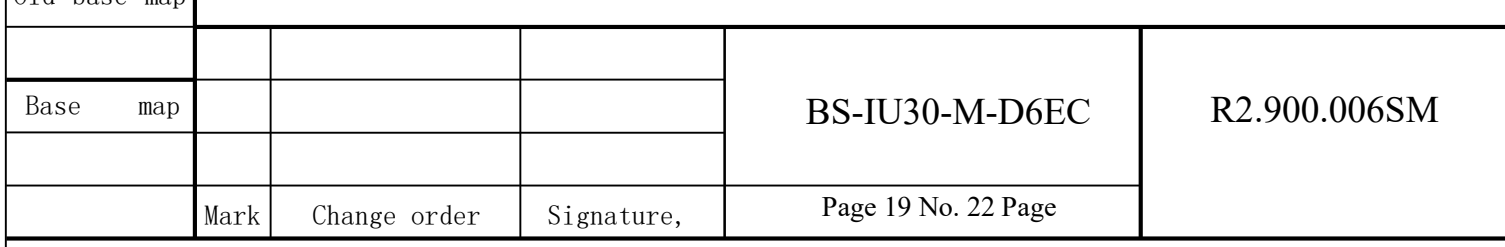

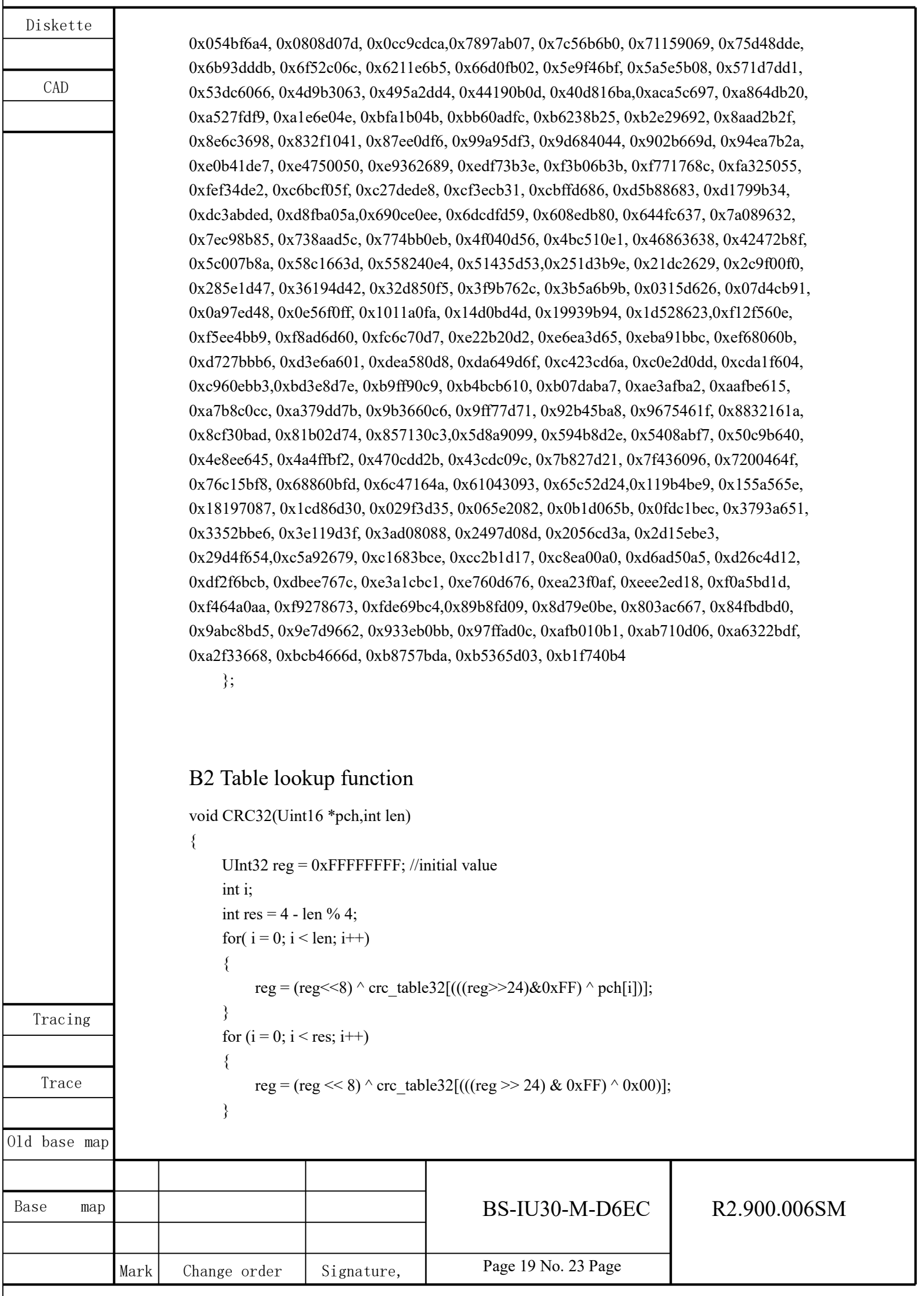

 $\sqrt{ }$ 

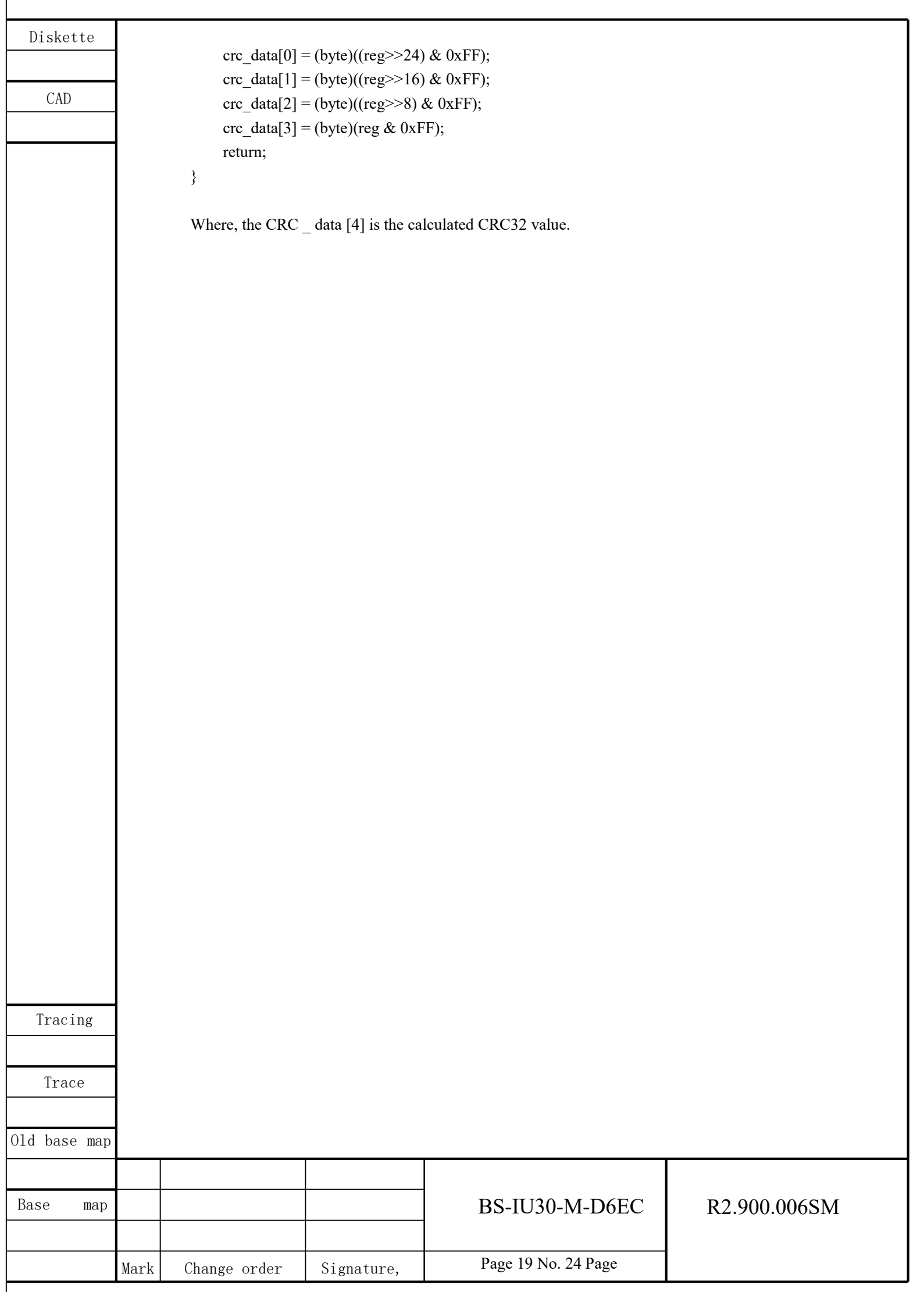